## Package 'BinSegBstrap'

January 28, 2022

<span id="page-0-0"></span>Title Piecewise Smooth Regression by Bootstrapped Binary Segmentation

Version 1.0-1

**Depends** R  $(>= 3.0.0)$ 

**Imports** Rcpp  $(>= 0.12.3)$ , stats

LinkingTo Rcpp

Suggests knitr

VignetteBuilder knitr

Description Provides methods for piecewise smooth regression. A piecewise smooth signal is estimated by applying a bootstrapped test recursively (binary segmentation approach). Each bootstrapped test decides whether the underlying signal is smooth on the currently considered subsegment or contains at least one further change-point.

License GPL-3

NeedsCompilation yes

Author McDaid Kate [aut], Pein Florian [aut, cre]

Maintainer Pein Florian <f.pein@lancaster.ac.uk>

Repository CRAN

Date/Publication 2022-01-27 23:10:10 UTC

### R topics documented:

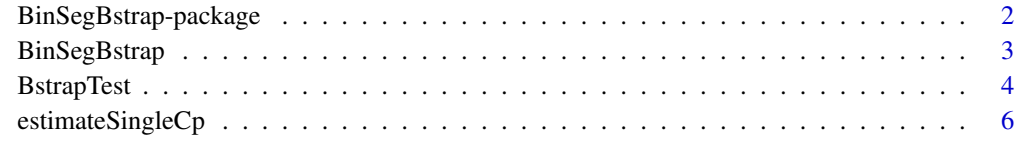

**Index** [8](#page-7-0) **8** 

<span id="page-1-0"></span>BinSegBstrap-package *Piecewise smooth regression by bootstrapped binary segmentation*

#### Description

Provides methods for piecewise smooth regression. The main function [BinSegBstrap](#page-2-1) estimates a piecewise smooth signal by applying a bootstrapped test recursively (binary segmentation approach). A single bootstrapped test for the hypothesis that the underlying signal is smooth versus the alternative that the underlying signal contains at least one change-point can be performed by the function [BstrapTest](#page-3-1). A single change-point is estimated by the function [estimateSingleCp](#page-5-1). More details can be found in the vignette. Parts of this work were inspired by Gijbels and Goderniaux (2004).

#### Acknowledgement

This work results from a summer research project at the University of Cambridge in 2019. Kate McDaid was supported by a bursary from the summer research programme of the Centre of Mathematics at the University of Cambridge. Florian Pein's position is funded by the EPSRC programme grant 'StatScale: Statistical Scalability for Streaming Data'.

#### References

Gijbels, I., Goderniaux, A-C. (2004) Bootstrap test for change-points in nonparametric regression. *Journal of Nonparametric Statistics* 16(3-4), 591–611.

#### See Also

[BinSegBstrap](#page-2-1), [BstrapTest](#page-3-1), [estimateSingleCp](#page-5-1)

#### Examples

```
n < -200signal \le sin(2 \star pi \star 1:n / n)
signal[51:100] <- signal[51:100] + 5
signal[151:200] <- signal[151:200] + 5
y \le - rnorm(n) + signal
est <- BinSegBstrap(y = y)
plot(y)
lines(signal)
lines(est$est, col = "red")
n < - 100signal \le sin(2 \neq pi \neq 1:n / n)
signal[51:100] <- signal[51:100] + 5
```
#### <span id="page-2-0"></span>BinSegBstrap 3

```
y \leftarrow \text{norm}(n) + \text{signal}test <- BstrapTest(y = y)
est <- estimateSingleCp(y = y)
plot(y)
lines(signal)
lines(est$est, col = "red")
```
<span id="page-2-1"></span>BinSegBstrap *Estimates a piecewise smooth signal*

#### Description

A piecewise smooth signal is estimated by applying [BstrapTest](#page-3-1) recursively (binary segmentation approach). The final estimator is estimated by kernel smoothing on each segment separately; a joint bandwidth is selected by crossvalidation. More details can be found in the vignette.

#### Usage

```
BinSegBstrap(y, bandwidth, nbandwidth = 30L, B = 500L, alpha = 0.05,
             kernel = c("epanechnikov", "gaussian", "rectangular",
                        "triangular", "biweight", "silverman"))
```
#### Arguments

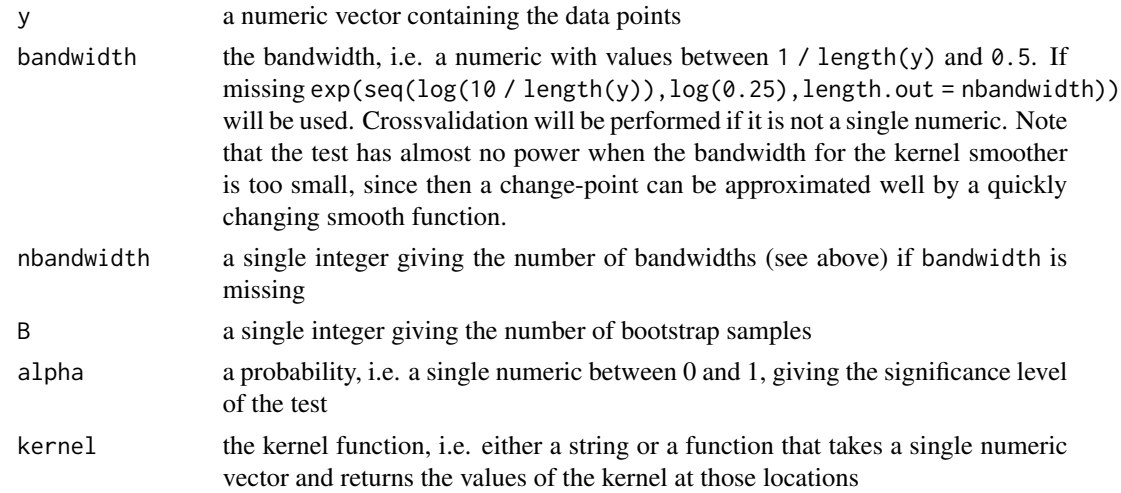

#### Value

a [list](#page-0-0) with the following components:

- est: the estimated signal

- cps: the estimated change-point locations

- bandwidth: the selected bandwidth

#### Examples

```
n <- 200
signal \le sin(2 \neq pi \neq 1:n / n)
signal[51:100] <- signal[51:100] + 5
signal[151:200] <- signal[151:200] + 5
y \le - rnorm(n) + signal
# default bandwidth and kernel
est <- BinSegBstrap(y = y)
plot(y)
lines(signal)
lines(est$est, col = "red")
# fixed bandwidth
est \leq BinSegBstrap(y = y, bandwidth = 0.1)
# user specified kernel
kernel <- function(x) 1 - abs(x) # triangular kernel
est <- BinSegBstrap(y = y, kernel = kernel)
```
<span id="page-3-1"></span>

BstrapTest *Bootstrap test for a single change-point*

#### Description

Tests whether the underlying signal is smooth or contains at least one change-point. The smooth alternative is estimated by a (crossvalidated) kernel smoother. The single change-point alternative is estimated by [estimateSingleCp](#page-5-1). Its estimated jump size is used as a test statistic and the critical value is obtained by bootstrapping. More details can be found in the vignette.

#### Usage

```
BstrapTest(y, bandwidth, nbandwidth = 30L, B = 500L, alpha = 0.05,
           kernel = c("epanechnikov", "gaussian", "rectangular",
                      "triangular", "biweight", "silverman"))
```
#### Arguments

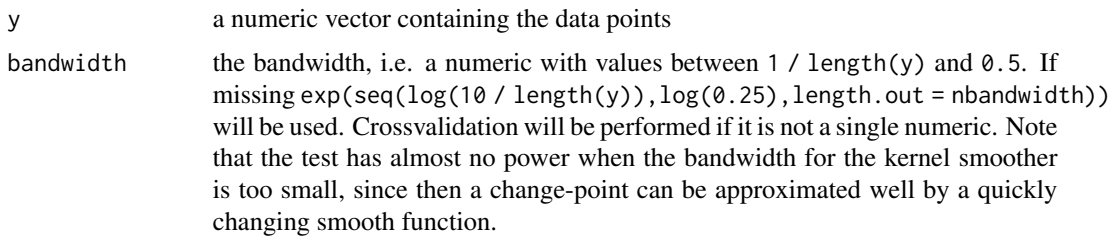

<span id="page-3-0"></span>

<span id="page-4-0"></span>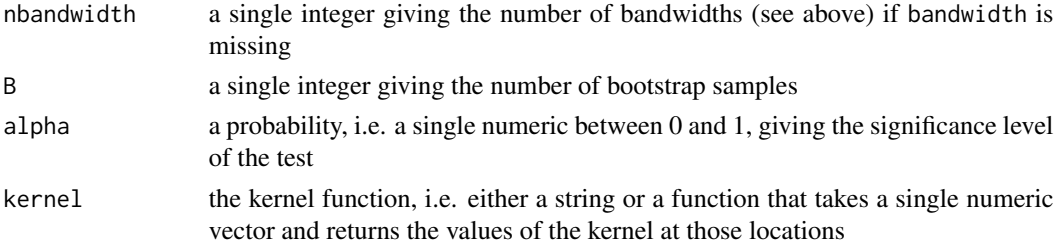

#### Value

a [list](#page-0-0) with the following components:

- piecewiseSignal: the estimated signal with a single change-point
- cp: the estimated change-point location
- size: the estimated jump size
- bandwidth: the selected bandwidth for the piecewise signal
- bandwidthSmooth: the selected bandwidth for the smooth signal
- smoothSignal: the estimated smooth signal
- critVal: the by bootstrapping obtained critical value
- pValue: the p-Value of the test
- outcome: a boolean saying whether the test rejects the hypothesis of a smooth signal

#### Examples

```
n < -100signal \le sin(2 \star pi \star 1:n / n)
signal[51:100] <- signal[51:100] + 5
y \le - rnorm(n) + signal
# default bandwidth and kernel
test <- BstrapTest(y = y)
if (test$outcome) {
  # null hypothesis of a smooth signal is rejected
  estimatedSignal <- test$piecewiseSignal
} else {
  # null hypothesis of a smooth signal is accepted
  estimatedSignal <- test$smoothSignal
}
plot(y)
lines(signal)
lines(estimatedSignal, col = "red")
# fixed bandwidth
test \leq BstrapTest(y = y, bandwidth = 0.1)
# user specified kernel
kernel \le function(x) 1 - abs(x) # triangular kernel
test \leq BstrapTest(y = y, kernel = kernel)
```
<span id="page-5-1"></span><span id="page-5-0"></span>

#### Description

Estimates a single change-point in an otherwise smooth function. The change-point location is estimated as the maximum of the differences of left and right sided running means. The estimate left and right of the change-point are obtained by kernel smoothers. Windows of the running mean and kernel bandwidth are chosen by crossvalidation. More details can be found in the vignette.

#### Usage

```
estimateSingleCp(y, bandwidth, nbandwidth = 30L,
                 kernel = c("epanechnikov", "gaussian", "rectangular",
                            "triangular", "biweight", "silverman"))
```
#### Arguments

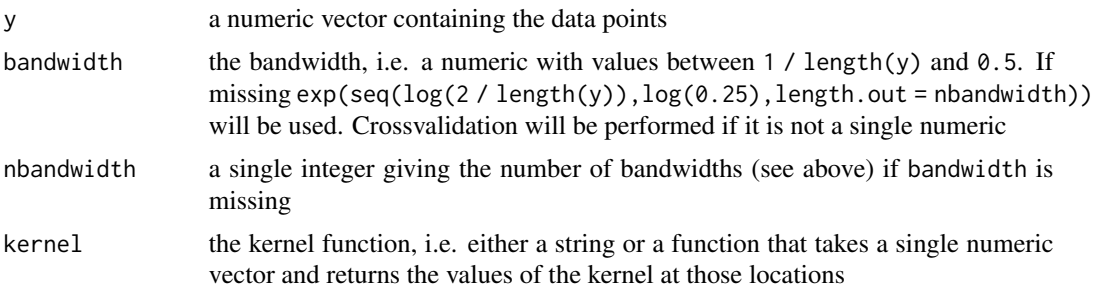

#### Value

- a [list](#page-0-0) with the following components:
- est: the estimated function with a single change-point
- cp: the estimated change-point location
- size: the estimated jump size
- bandwidth: the selected bandwidth

#### Examples

```
n < - 100signal \le sin(2 \star pi \star 1:n / n)
signal[51:100] <- signal[51:100] + 5
y \leftarrow \text{norm}(n) + \text{signal}# default bandwidth and kernel
est <- estimateSingleCp(y = y)
plot(y)
```
#### estimateSingleCp 7

```
lines(signal)
lines(est$est, col = "red")
# fixed bandwidth
est \le estimateSingleCp(y = y, bandwidth = 0.1)
# user specified kernel
kernel <- function(x) 1 - abs(x) # triangular kernel
est <- estimateSingleCp(y = y, kernel = kernel)
```
# <span id="page-7-0"></span>Index

∗ nonparametric BinSegBstrap-package, [2](#page-1-0) ∗ package BinSegBstrap-package, [2](#page-1-0)

BinSegBstrap, *[2](#page-1-0)*, [3](#page-2-0) BinSegBstrap-package, [2](#page-1-0) BstrapTest, *[2,](#page-1-0) [3](#page-2-0)*, [4](#page-3-0)

estimateSingleCp, *[2](#page-1-0)*, *[4](#page-3-0)*, [6](#page-5-0)

list, *[3](#page-2-0)*, *[5,](#page-4-0) [6](#page-5-0)*